## OCG-P package, example 4

January 11, 2013

## 1 Without using the ocgtabular environment

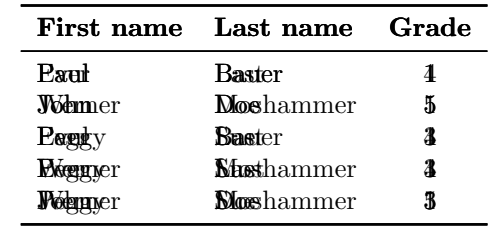

This table can be sorted by clicking on the headers:

## 2 Using the ocgtabular environment

This table can be sorted by clicking on the headers:

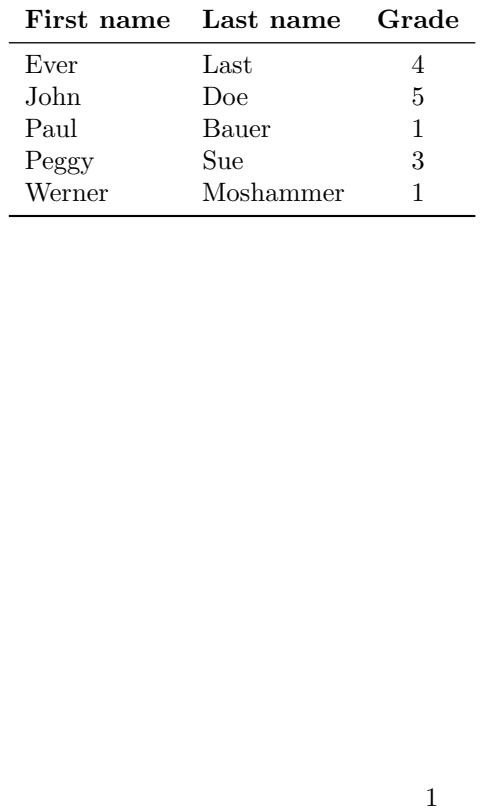